## **Google Drive**

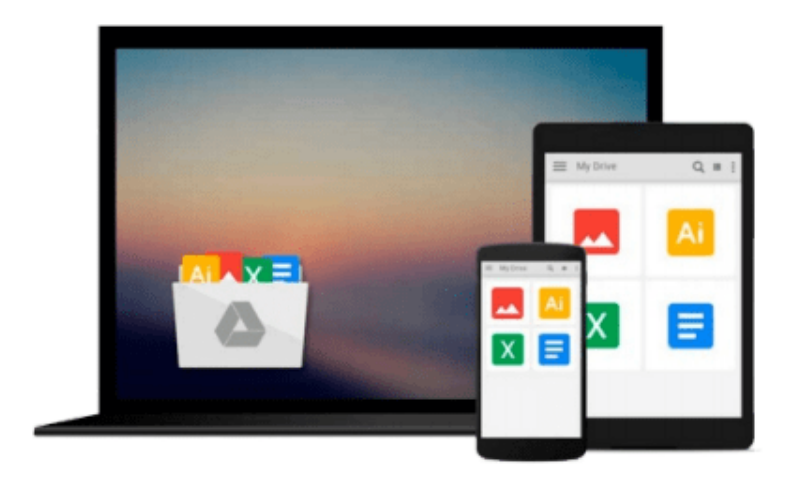

 $\equiv$ 

# **Learning ArcGIS Pro**

*Tripp Corbin, GISP*

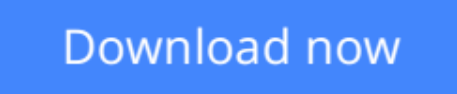

[Click here](http://zonebook.me/go/read.php?id=B013QA809S) if your download doesn"t start automatically

# **Learning ArcGIS Pro**

Tripp Corbin, GISP

**Learning ArcGIS Pro** Tripp Corbin, GISP

#### **Create, analyze, maintain, and share 2D and 3D maps with the powerful tools of ArcGIS Pro**

### **About This Book**

- Visualize GIS data in 2D and 3D maps
- Create GIS projects for quick and easy access to data, maps, and analysis tools
- A practical guide that helps to import maps, globes, and scenes from ArcMap, ArcScene, or ArcGlobe

### **Who This Book Is For**

This book is for anyone wishing to learn how ArcGIS Pro can be used to create maps and perform geospatial analysis. It will be especially helpful for those that have used ArcMap and ArcCatalog in the past and are looking to migrate to Esri's newest desktop GIS solution. Though previous GIS experience is not required, you must have a solid foundation using Microsoft Windows. It is also helpful if you understand how to manage folders and files within the Microsoft Windows environment.

### **What You Will Learn**

- Install ArcGIS Pro and assign Licenses to users in your organization
- Navigate and use the ArcGIS Pro ribbon interface to create maps and perform analysis
- Create and manage ArcGIS Pro GIS Projects
- Create 2D and 3D maps to visualize and analyze data
- Author map layouts using cartographic tools and best practices to show off the results of your analysis and maps
- Import existing map documents, scenes, and globes into your new ArcGIS Pro projects quickly
- Create standardized workflows using Tasks
- Automate analysis and processes using ModelBuilder and Python

### **In Detail**

ArcGIS Pro is Esri's newest desktop GIS application with powerful tools for visualizing, maintaining, and analyzing data. ArcGIS Pro makes use of the modern ribbon interface and 64-bit processing to increase the speed and efficiency of using GIS. It allows users to create amazing maps in both 2D and 3D quickly and easily.

This book will take you from software installation to performing geospatial analysis. It is packed with howto's for a host of commonly-performed tasks. You will start by learning how to download and install the software including hardware limitations and recommendations. Then you are exposed to the new Ribbon interface and how its smart design can make finding tools easier.

After you are exposed to the new interface, you are walked through the steps to create a new GIS Project to provide quick access to project resources. With a project created, you will learn how to construct 2D and 3D maps including how to add layers, adjust symbology, and control labeling. Next you will learn how to access and use analysis tools to help you answer real-world questions.

Lastly, you will learn how processes can be automated and standardized in ArcGIS Pro using Tasks, Models, and Python Scripts.

This book will provide an invaluable resource for all those seeking to use ArcGIS Pro as their primary GIS application or for those looking to migrate from ArcMap and ArcCatalog.

### **Style and approach**

This book includes detailed explanations of the GIS functionality and workflows in ArcGIS Pro. These are supported by easy-to-follow exercises that will help you gain an understanding of how to use ArcGIS Pro to perform a range of tasks.

**L** [Download](http://zonebook.me/go/read.php?id=B013QA809S) [Learning ArcGIS Pro ...pdf](http://zonebook.me/go/read.php?id=B013QA809S)

**[Read Online](http://zonebook.me/go/read.php?id=B013QA809S)** [Learning ArcGIS Pro ...pdf](http://zonebook.me/go/read.php?id=B013QA809S)

#### **From reader reviews:**

#### **Mary Ybarra:**

Inside other case, little people like to read book Learning ArcGIS Pro. You can choose the best book if you'd prefer reading a book. Given that we know about how is important some sort of book Learning ArcGIS Pro. You can add understanding and of course you can around the world by just a book. Absolutely right, mainly because from book you can understand everything! From your country right up until foreign or abroad you may be known. About simple thing until wonderful thing you could know that. In this era, we can easily open a book or maybe searching by internet unit. It is called e-book. You may use it when you feel bored to go to the library. Let's learn.

#### **Tim Travers:**

What do you regarding book? It is not important together with you? Or just adding material if you want something to explain what the ones you have problem? How about your free time? Or are you busy person? If you don't have spare time to complete others business, it is make one feel bored faster. And you have extra time? What did you do? Everyone has many questions above. They have to answer that question because just their can do that will. It said that about book. Book is familiar in each person. Yes, it is proper. Because start from on pre-school until university need this specific Learning ArcGIS Pro to read.

#### **Lori Suda:**

Do you like reading a book? Confuse to looking for your selected book? Or your book was rare? Why so many problem for the book? But any kind of people feel that they enjoy regarding reading. Some people likes reading, not only science book but in addition novel and Learning ArcGIS Pro or maybe others sources were given expertise for you. After you know how the good a book, you feel wish to read more and more. Science book was created for teacher or students especially. Those ebooks are helping them to include their knowledge. In additional case, beside science publication, any other book likes Learning ArcGIS Pro to make your spare time a lot more colorful. Many types of book like this one.

#### **Debra Capone:**

A number of people said that they feel weary when they reading a guide. They are directly felt this when they get a half portions of the book. You can choose the book Learning ArcGIS Pro to make your personal reading is interesting. Your own skill of reading ability is developing when you such as reading. Try to choose straightforward book to make you enjoy you just read it and mingle the sensation about book and reading especially. It is to be first opinion for you to like to open up a book and examine it. Beside that the publication Learning ArcGIS Pro can to be a newly purchased friend when you're experience alone and confuse using what must you're doing of this time.

**Download and Read Online Learning ArcGIS Pro Tripp Corbin, GISP #JXRU7AOIPGH**

### **Read Learning ArcGIS Pro by Tripp Corbin, GISP for online ebook**

Learning ArcGIS Pro by Tripp Corbin, GISP Free PDF d0wnl0ad, audio books, books to read, good books to read, cheap books, good books, online books, books online, book reviews epub, read books online, books to read online, online library, greatbooks to read, PDF best books to read, top books to read Learning ArcGIS Pro by Tripp Corbin, GISP books to read online.

#### **Online Learning ArcGIS Pro by Tripp Corbin, GISP ebook PDF download**

#### **Learning ArcGIS Pro by Tripp Corbin, GISP Doc**

**Learning ArcGIS Pro by Tripp Corbin, GISP Mobipocket**

**Learning ArcGIS Pro by Tripp Corbin, GISP EPub**